## **Instructions– BO 214b**

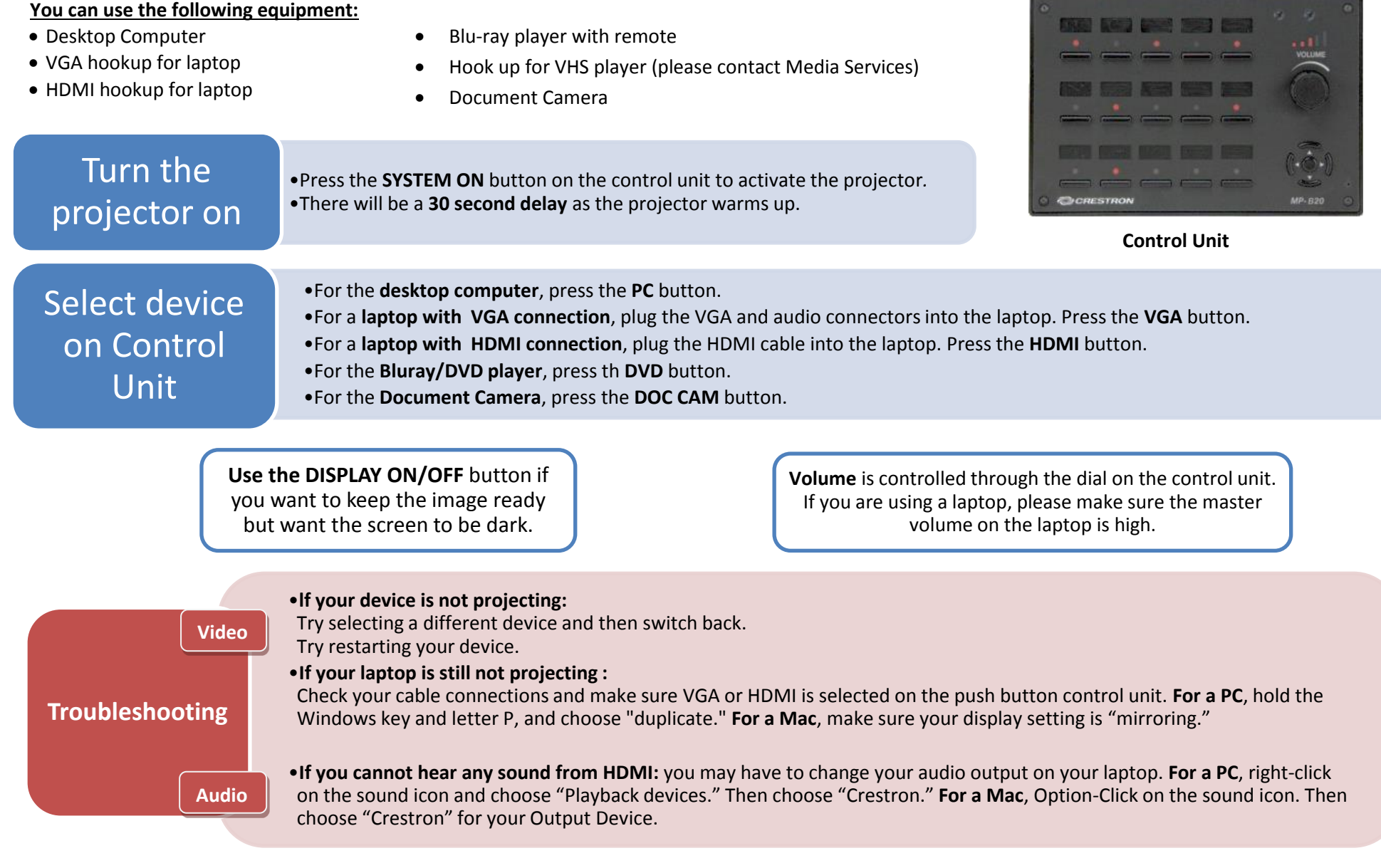

**Please CALL MEDIA SERVICES (504-864-7120) for any assistance. Please press SYSTEM OFF at the end of your class!**